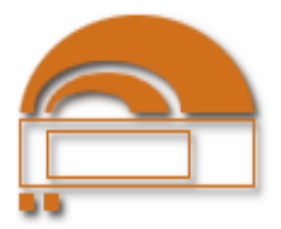

FACULDADE ESTADUAL DE CIÊNCIAS E LETRAS DE CAMPO MOURÃO Criada pela Lei Municipal 26/72 de 24 de agosto de 1972 Estadualizada pelo Decreto Estadual nº 398 de 27de abril de1987 Av. Comendador Norberto Marcondes, 733 Cx. Postal 415 Telefax (044) 3518 1880 CNPJ – 75.365.387/0001-89 (e-mail) fecilcam@fecilcam.br CEP 87.303-100 Campo Mourão - PR

EDITAL N.º 004/2009-D

# **1. PREÂMBULO**

A Faculdade Estadual de Ciências e Letras de Campo Mourão – FECILCAM-, por seu Diretor Professor Antônio Carlos Aleixo, nomeado pelo Decreto n.º 4.936, de 08/06/2005, e nos termos do Convênio de origem no Edital n.º01/2007 – Programa de Extensão Universitária / Universidade sem Fronteiras – SETI/PR, no uso de suas atribuições legais e estatutárias, resolve:

# **T O R N A R P Ú B L I C O**

Que estão abertas as inscrições para o Processo de Seleção de bolsistas para a participação nos projetos da FECILCAM, aprovados pelo Programa de Extensão Universitária - Universidade sem Fronteiras – SETI/PR, no seguinte subprograma: **Apoio às Licenciaturas.** 

### **2. OBJETIVO DO PROGRAMA**

O Programa de Extensão Universitária: Universidade sem Fronteiras, proposto pela SETI/PR, tem por objetivo executar uma política de extensão específica para as Instituições Públicas Estaduais e Federais de Ensino Superior do Estado do Paraná, priorizando o financiamento de áreas estratégicas para o desenvolvimento social e de populações socialmente vulneráveis, nas periferias das cidades paranaenses e de municípios que apresentem indicadores sociais baseados em IDH-M insatisfatórios.

### **3. DA INSCRIÇÃO NO PROCESSO SELETIVO**

A inscrição para o Processo Seletivo de candidatos deverá ser efetuada pelo próprio candidato ou procurador devidamente constituído, **no período de 19/01/2009 a 02/02/2009 (até as 11h 30min), no protocolo da FECILCAM, sito à Avenida Comendador Norberto Marcondes, 733 Cx. Postal 415, CEP 87.303-100, Campo Mourão-Estado do Paraná.** 

As inscrições poderão ser feitas por todos os interessados que preencherem os requisitos deste edital.

Não serão aceitas inscrições por correio ou via e-mail, somente pelo candidato ou procurador, no protocolo da FECILCAM, em horários normais de expediente.

### **3.1. DA DOCUMENTAÇÃO A SER APRESENTADA NO ATO DA INSCRIÇÃO**

No ato da inscrição deverão ser entregues os seguintes documentos, observando-se os requisitos de cada subprograma.

**3.1.1 Ficha de Inscrição** preenchida (ANEXO I deste Edital) – disponível no protocolo da FECILCAM.

**3.1.2** Cópia dos seguintes documentos: Identidade, CPF, Título de Eleitor e comprovante de estar em dia com as obrigações eleitorais;

#### **3.1.3** *Curriculum Vitae* (1 via).

**3.1.4 Para os estudantes**: fotocópia do histórico escolar do curso de graduação exigido para a vaga, acompanhada de declaração de matrícula atualizada.

**3.1.5** Não serão computadas informações sem comprovação documental.

## **4. DA SELEÇÃO**

**4.1.** A seleção será feita em duas etapas: através da análise de *curriculum vitae* e entrevista:

**4.2** A seleção será realizada pelo coordenador e equipe do projeto.

### **4.3 1ª ETAPA. Critérios para análise do currículo:**

a) ter apresentado a documentação exigida dentro do prazo previsto neste edital;

b) quando o inscrito for graduado deve comprovar graduação nos últimos dois anos e não pode ter vínculo empregatício de qualquer tipo ou estar recebendo qualquer tipo de bolsa.

c) será dada prioridade para os estudantes e profissionais recém formados em instituições públicas e domiciliados no local de aplicação dos projetos.

d) para contagem de pontos dos documentos constantes no currículo, será utilizada a tabela constante no ANEXO II deste Edital.

### **4.4 2ª ETAPA. Entrevista:**

a) participarão da entrevista, a partir do dia 3 de fevereiro de 2009, após as 14:00h, os candidatos que preencheram os requisitos da 1ª ETAPA.

b) quanto ao local, os candidatos selecionados para a entrevista serão informados através de edital que será afixado nas dependências da FECICAM .

### **5. DAS VAGAS**

### 5.1 **APOIO ÀS LICENCIATURAS**

### **5.1.1 Licenciatura em Geografia e Pedagogia**

**OBJETIVO**: Atuar no projeto intitulado "Educação como prática Social: uma proposta de pesquisa-ação (extensão), desenvolvido no município de Corumbataí do Sul - PR.

### **Serão oferecidas vagas para:**

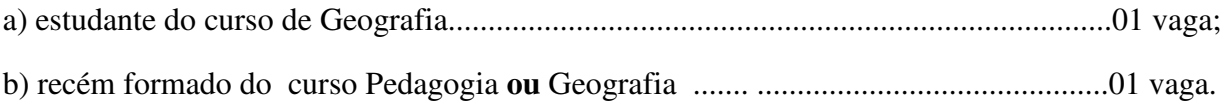

### **6. DAS AVALIAÇÕES**

6.1 A avaliação abrangerá Entrevista e Exame de Títulos;

6.2 Durante a Entrevista, com duração de 15 a 20 minutos os canditados serão questionados sobre os temas respectivos de sua área de inscrição e disponibilidade para o exercício das atividades;

6.3 O não comparecimento no horário da entrevista implicará na eliminação do candidato;

6.4 Para o Exame de Títulos serão considerados os documentos apresentados no ato da inscrição e a pontuação será conforme constante na tabela do Regulamento da Contagem de Título (Anexo II);

- 6.5 Não será considerada a indicação em C*urriculum Vitae* que não estiver acompanhada de cópia do documento comprobatório;
- 6.6 Média Final (MF) será calculada conforme a seguinte fórmula, sendo:

$$
MF = (0,3T + 0,7E)
$$

- 6.6.1 T: nota do Exame de Títulos resultante da soma dos pontos atribuídos de acordo com a documentação apresentada pelo candidato no ato da inscrição, observados os limites previstos;
- 6.6.2 E: entrevista, com valor de 0 (zero) a 10 (dez).
- 6.6.3 Será utilizada a regra universal de aproximação: quando o segundo número subseqüente à vírgula for de 0 (zero) a 4 (quatro) permanece o primeiro número subseqüente à vírgula; quando o segundo número subseqüente à vírgula for de 5 (cinco) a 9 (nove), o primeiro número subseqüente à vírgula será acrescido de uma unidade.

**Observação**: Durante a realização da entrevista os candidatos serão questionados sobre temas relacionados aos objetivos citados.

# **7 DAS BOLSAS: VALOR, PERÍODO E EXECUÇÃO.**

7.1 Os candidatos deverão ter:

- Flexibilidade de horários:
- Disponibilidade para viajar.

7.2 Os valores estipulados para as bolsas equivalem ao que estabelece a tabela de valores de bolsas do CNPq:

- 7.2.1 Bolsa para estudante: R\$ 300,00 (trezentos reais). A carga horária diária será de 4 (quatro) horas e a semanal de 20 (vinte) horas de atividades, em um plano de trabalho com duração prevista para 7 (sete) meses, podendo ser prorrogado para mais 12 (doze) meses.
- 7.2.2 Bolsa para Recém Formado: R\$ 940,00 (novecentos e quarenta reais). A carga horária diária de 8 (oito) horas e a semanal de 40 (quarenta) horas de atividades, em um plano de trabalho com duração prevista para 8 meses, podendo ser prorrogado para mais 12 ( doze) meses.

7.3 O Recém Formado e o estudante selecionado receberão orientação e supervisão da coordenação e equipe do projeto.

### 8. **CONSIDERAÇÕES GERAIS**

8.1 Não será admitida, em hipótese alguma, juntada de documentos ou aditamentos após o encerramento do prazo das inscrições.

8.2 Em caso de empate, será dada preferência, para fins de classificação, ao candidato:

- Recém-formados:
- I. que tiver realizado a graduação em Instituição de Ensino Superior pública;
- II. que tenha a maior nota no Exame de Títulos;

III. que tenha a maior idade.

- Graduandos:
- I. que tiver realizado a graduação em Instituição de Ensino Superior pública;
- II. que tenha a maior nota no Exame de Títulos;
- III. que tenha a maior idade.

8.3 A aprovação não gera direito à contratação.

8.4 A admissão obedecerá à ordem rigorosa de classificação e o termo de compromisso será temporário, conforme as normas do programa.

8.5 Os casos omissos serão resolvidos pela FECILCAM através da CEPPE.

### **9. DA PUBLICIDADE:**

Publique-se no Diário Oficial do Estado e no saguão da FECILCAM, e divulgue-se pelos diversos veículos de comunicação e pelos meios públicos eventuais.

*Campo Mourão, 13 de janeiro de 2009.*

*Prof. Antonio Carlos Aleixo*

*Diretor*

*Decreto 4936 de 08/06/2005*

### **ANEXO I – EDITAL 004/2009-D**

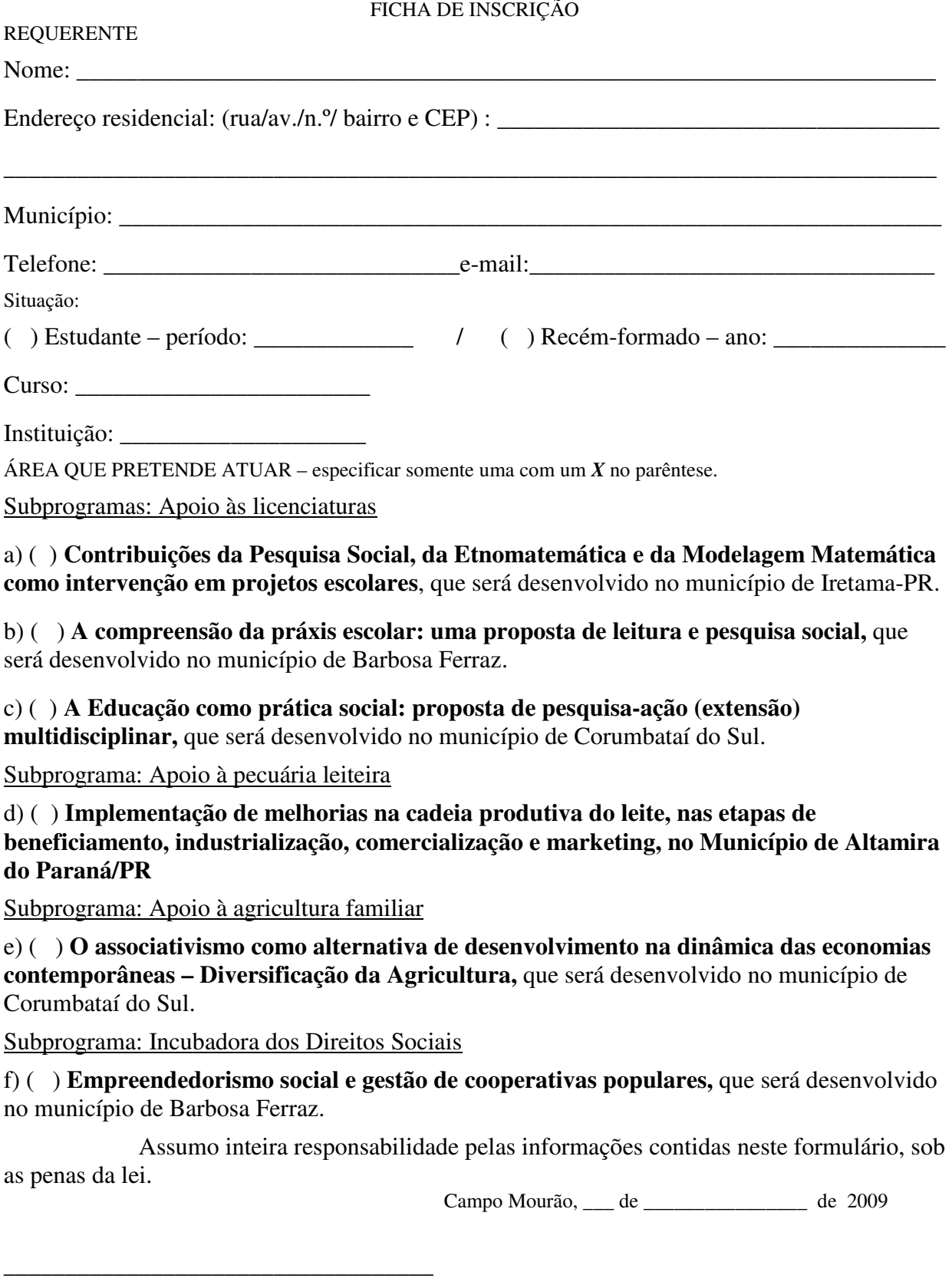

# **Ass. Requerente/Procurador**

### **ANEXO II – EDITAL 004/2009-D**

# ANÁLISE CURRICULUM VITAE

# **1- TRABALHOS E PUBLICAÇÕES NA ÁREA (limite 4 pontos)**

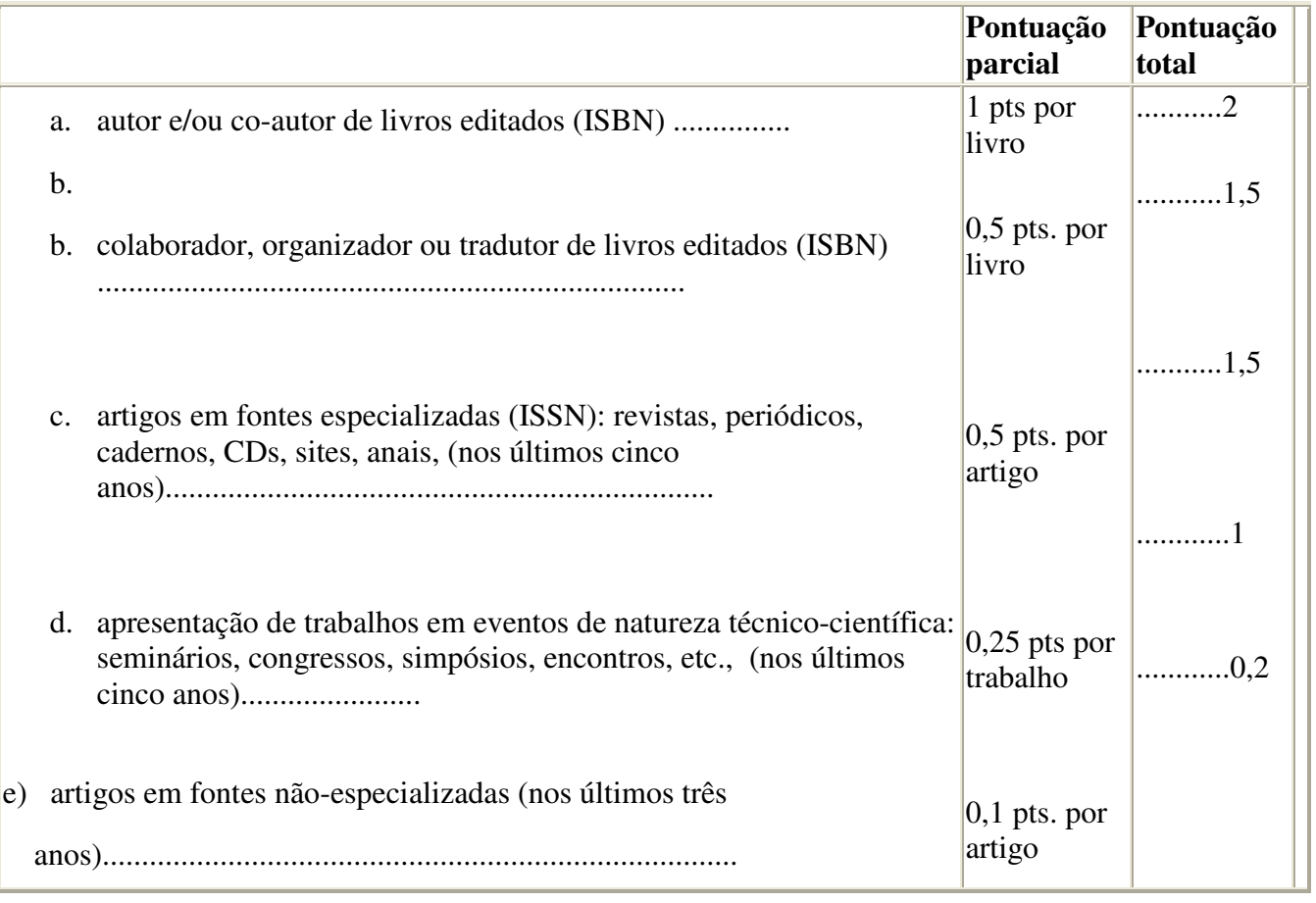

TOTAL \_\_\_\_\_

# **2 - ATIVIDADES E MÉRITOS PROFISSIONAIS (nos últimos cinco anos) NÃO CONTEMPLADOS NOS ITENS ANTERIORES (limite 3,5 pontos)**

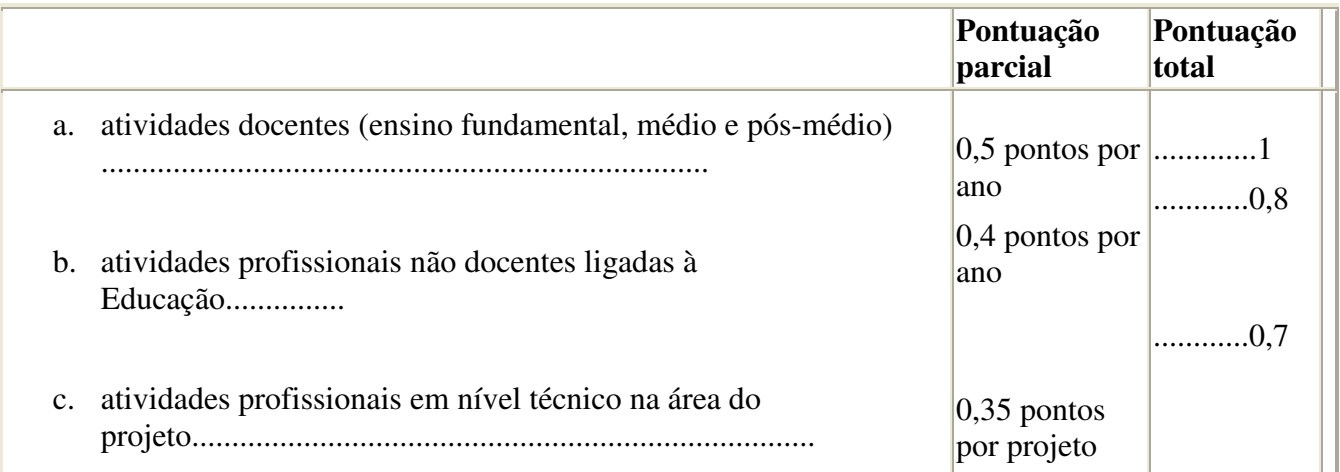

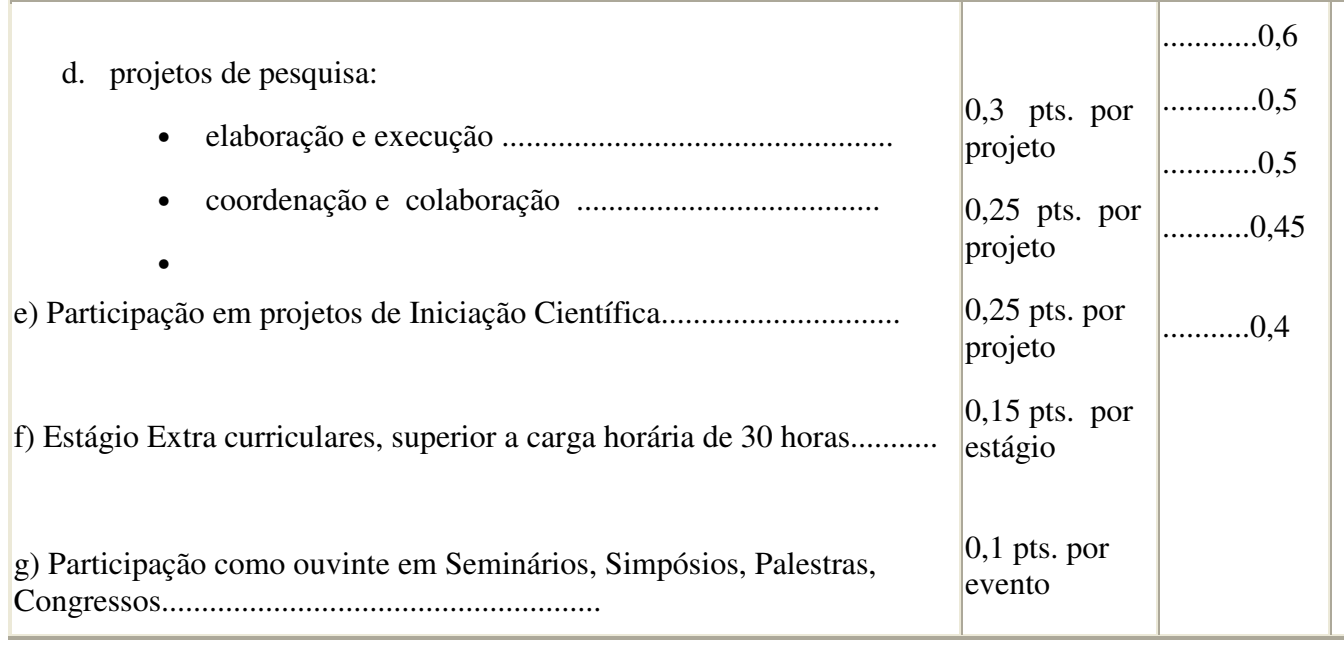

### **TOTAL \_\_\_\_\_\_\_**

# **3 - OUTROS TÍTULOS E ATIVIDADES.( nos últimos cinco anos)**

# **(limite 2,5 pontos)**

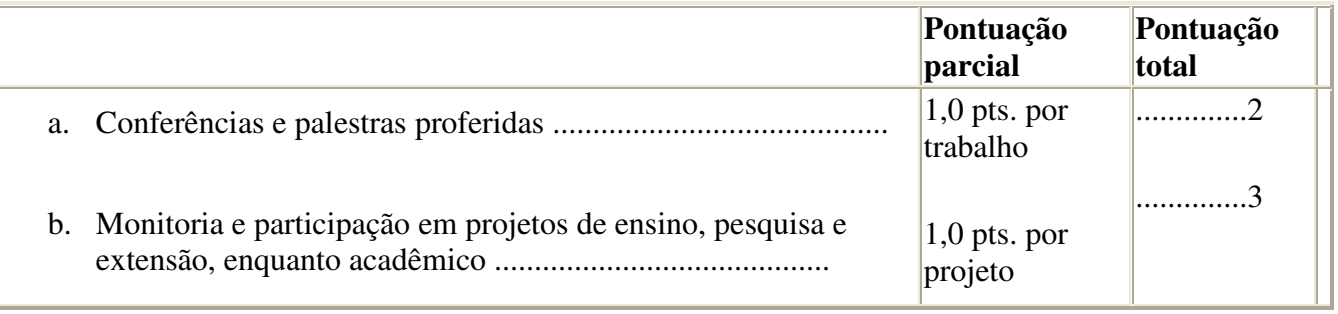

TOTAL \_\_\_\_\_\_